# **CS356**: Discussion #4

### Assembly Instructions

Marco Paolieri (paolieri@usc.edu)

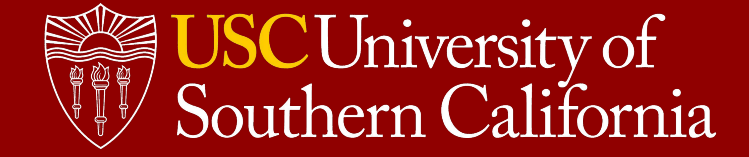

## What about programs that operate on data?

#### **Integer and Floating-Point Formats**

- Two's Complement
- IEEE 754

#### **Machine-Level Programs**

- Operand specifiers
- Data movement
- Arithmetic and logic operations
- Stack manipulation
- Control structures
- Procedures

#### **High-Level Programs**

- $C/C++$
- **Java**
- Python

## Why learning assembly?

#### **Understanding the machine**

- Reverse engineering
- Security analysis
- Performance tuning (rarely)

**Beware:** the compiler applies several optimizations!

- Rearrange execution order.
- Eliminate unneeded computations.
- Replace slow operations with faster ones.
- Change recursive operations with iterative ones.

#### **Compilation**

- **C** → **ASM** (compiler) → **object program** (assembler) → **executable** (linker)
- "gcc -Og -S input.c" produces the **assembly** of the input program

### Programmer-Visible State

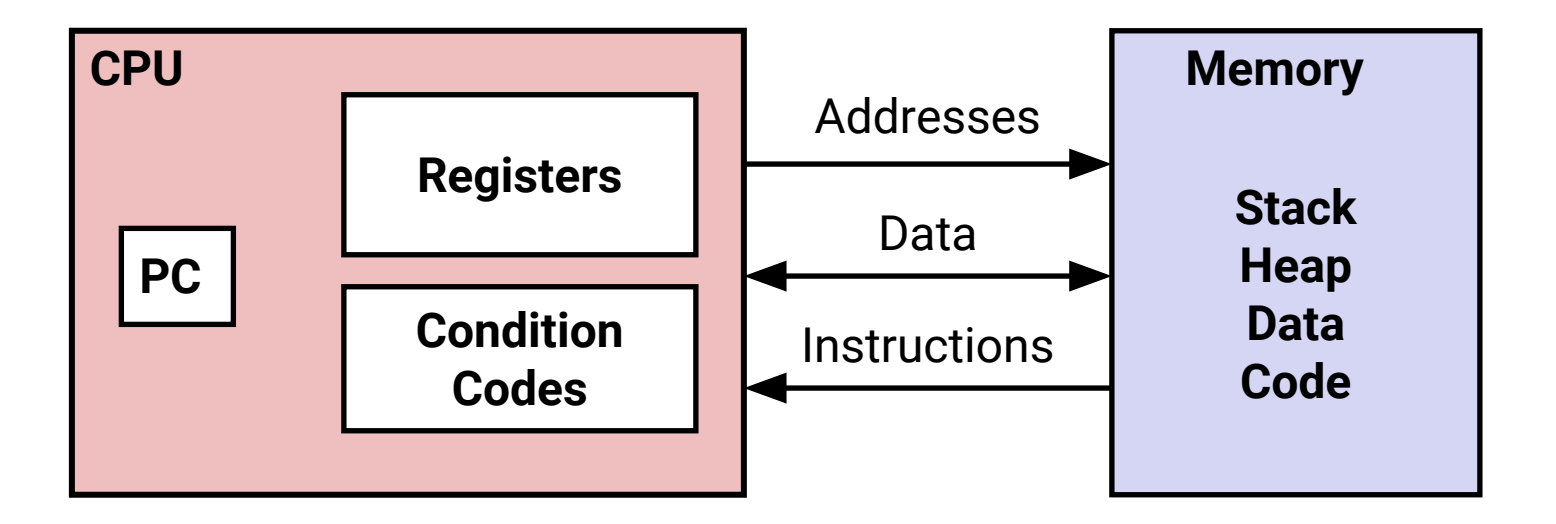

- **Instructions** and **data** must be read from main memory.
- Instructions are executed on **registers**.

### $16 \times 64$ -bit registers

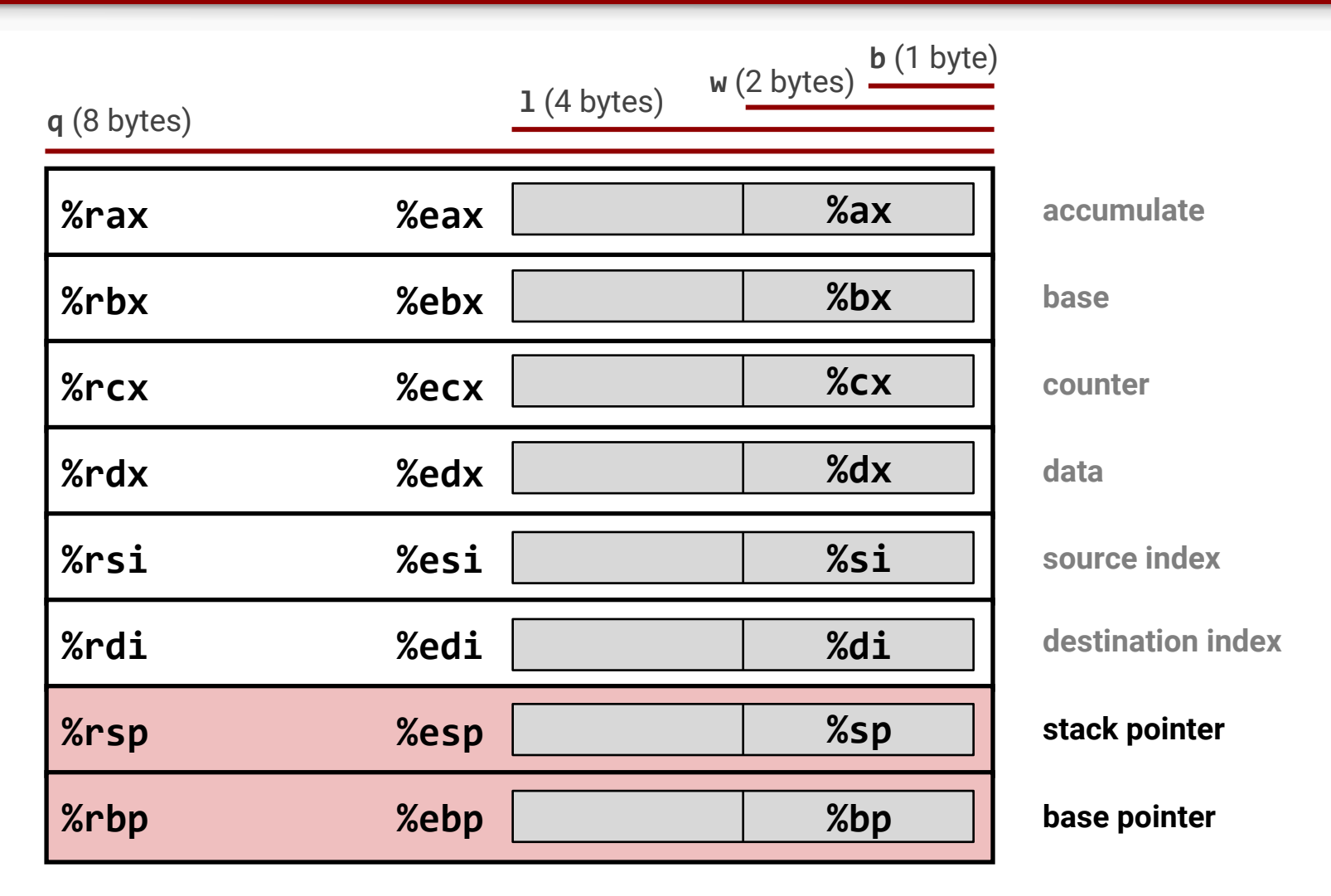

● In addition: **%r8** to **%r15** (**%r8d** / **%r8w** / **%r8b** for lower 4 / 2 / 1 bytes)

Different ways to specify source values and output location.

**Immediate:** \$**imm** to use a constant input value, e.g., \$0xFF.

**Register:** %**reg** to use the value contained in a register, e.g., %rax .

**Memory reference**

- **Absolute**: **addr**, e.g., 0x1122334455667788 [use a fixed address]
- **Indirect**: (%**reg**), e.g., (%rax) [use the address contained in a **q register**]
- **Base+displacement**: **imm**(%**reg**), e.g., 16(%rax) [add a displacement]
- **Indexed:** (%**reg1**,%**reg2**), e.g., (%rax,%rbx) [add another register]
- **Indexed+displacement: imm**(%**reg1**,%**reg2**) [add both]
- **Scaled indexed: imm**(%**reg1**,%**reg2**,**c**) [use address: imm+reg1+reg2\*c] Variants: omit **imm** or **reg1** or **both**. E.g., (,%rax,10)

(A memory reference selects the first byte.)

### Operand Forms: Examples

#### **Values at each memory address:**

- 0x100: 0xFF
- 0x104: 0xAB
- 0x108: 0x13
- 0x10C: 0x11

#### **Operand value?**

- $%$ rax
- 0x104
- \$0x108
- $\bullet$  (%rax)
- $\bullet$  4(%rax)
- $\bullet$  9(%rax,%rdx)
- $\bullet$  260(%rcx,%rdx)
- $\bullet$  0xFC(,%rcx,4)
- $\bullet$  (%rax,%rdx,4)

#### **Values in registers:**

- %rax: 0x100
- %rcx: 0x1
- %rdx: 0x3

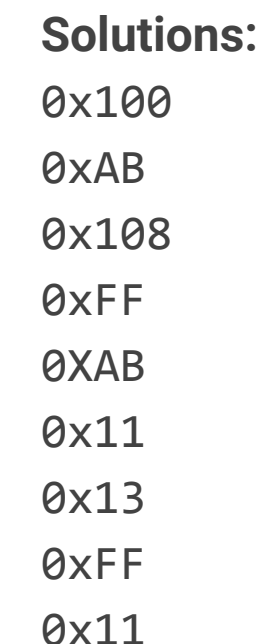

### Data Movement: Instructions

#### **Move to register/memory (register operands must match size codes)**

- **movb** src, dst (1 byte)
- **movw** src, dst (2 bytes)
- **movl** src, dst (4 bytes / with register destination, the others are set to 0)
- **movq** src, dst (8 bytes)
- **movabsq** imm, reg (8 bytes / 64-bit source value allowed into register)

(Either **src** or **dst** can refer to a memory location, not both; no **imm** as **dst**.)

#### **Move from register/memory to register (zero extension)**

- **movzbw** src, reg (byte to word)
- **movzbl** src, reg (byte to double word)
- **movzbq** src, reg (byte to quad word)
- **movzwl** src, reg (word to double word)
- **movzwq** src, reg (word to quad word)

#### **Same, but with sign extension (replicate MSB)**:

● **movsbw**, **movsbl**, **movsbq**, **movswl**, **movswq**, **movslq**, **cltq** (%eax to %rax)

### Data Movement: Examples

#### **Mistakes**

- **movb** \$0xF, (%ebx)
- **movl** %rax, (%rsp)
- **movw** (%rax), 4(%rsp)
- **movb** %al, %sl
- **movq** %rax, \$0x123
- **movl** %eax, %rdx
- **movb** %si, 8(%rbp)

#### **Valid**

- **movq** (%rdi), %rax // read 8 bytes from address in %rdi **movq** %rax, (%rsi) // save 8 bytes to address in %rsi
	- **movw** %ax, (%rsi)
- 
- **movsbw** (%rdi), %ax // like char to short cast in C
- 
- **movzbl** (%rdi), %eax // like unsigned char to long cast in C **movq** %rax, (%rsi)

### Data Movement: Zero and Sign Extension

#### **A sequence of instructions**

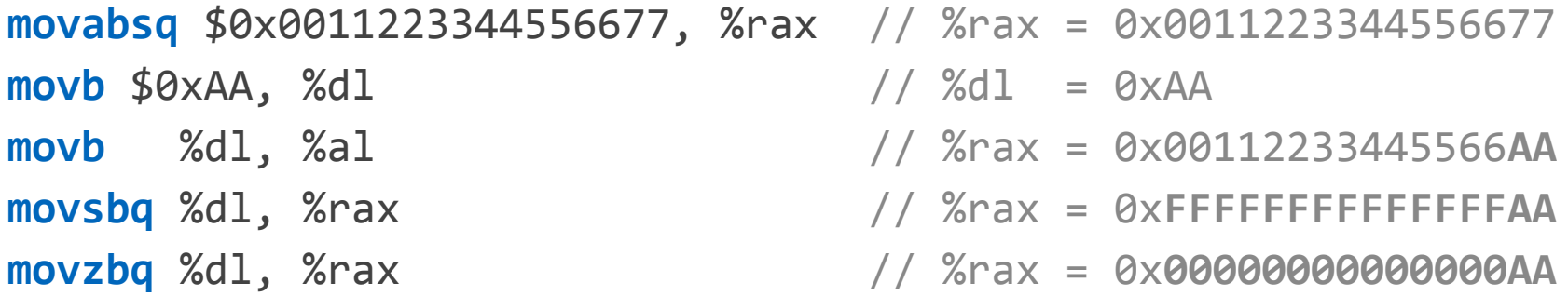

#### **Another sequence of instructions**

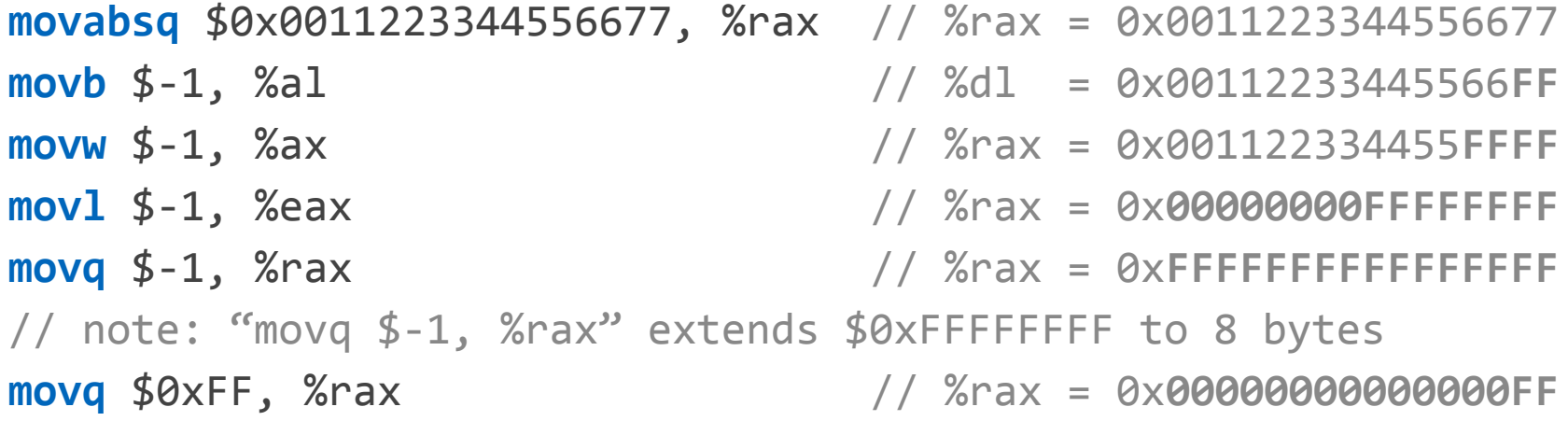

### Arithmetic Instructions

#### **Unary** (with  $q / 1 / w / b$  variants)

- $\frac{1}{x}$  **incq** x is equivalent to  $x++$
- **decq** x is equivalent to x--
- $\bullet$  **negq** x is equivalent to  $x = -x$
- **notq** x is equivalent to  $x = -x$

**Binary** (with  $q / 1 / w / b$  variants)

- $\bullet$  **addg**  $\times$ , y is equivalent to  $y \neq x$
- $\bullet$  **subq**  $x, y$  is equivalent to  $y x$
- **imulq** x, y is equivalent to  $y^* = x$
- $\bullet$  **andg**  $\times$ , y is equivalent to y &=  $\times$
- $\bullet$  **org**  $x, y$  is equivalent to  $y \mid x$
- **xorq**  $x, y$  is equivalent to  $y \sim x$
- **salq** n, y is equivalent to  $y = y \ll n$  n is  $\sin(m)$  or  $\%$ cl (mod 32 or 64)
- **sarq** n, y is equivalent to  $y = y \rightarrow$  n **arithmetic**: fill in sign bit from left
- **shrq** n, y is equivalent to  $y = y \rightarrow$  n **logical**: fill in zeros from left

**Any instruction that generates a 32-bit value for a register also sets the high-order portion of the register to 0.**

**Except for right shift, all instructions are the same for signed/unsigned values (thanks to 2's-complement)**

### Arithmetic Instructions: Examples

#### **Values at each memory address:**

- 0x100: 0xFF
- 0x108: 0xAB
- 0x110: 0x13
- 0x118: 0x11

#### **Effect?**

- addq %rcx,(%rax)
- $\bullet$  subq %rdx, 8(%rax)
- $\bullet$  imulq \$16,  $(\%$ rax,  $\%$ rdx,  $8)$
- $\bullet$  incq 16(%rax)
- decq %rcx
- subq %rdx,%rax

#### **Values in registers:**

- %rax: 0x100
- $\bullet$  %rcx:  $\theta \times 1$
- %rdx: 0x3

#### **Solutions:**

Write 0x100 at 0x100 Write 0x48 at 0x108 Write 0x110 at 0x118 Write 0x14 at 0x110 Write 0x0 inside %rcx Write 0xFD inside %rax

### Bonus: leaq (Load Effective Address)

**leaq** src, reg

- Saves the first **parameter** into an 8-byte register
- The first parameter can be any displaced / indexed / scaled **address**

#### **Useful for:**

- Saving an address for later use.
- Performing simple additions and constant multiplication: **leaq** imm(reg1,reg2,c), reg3 saves imm+reg1+reg2\*c into reg3
- Only one instruction is used: efficient!

**Examples** ( $%$ rax = x,  $%$ rcx = y)

- **leaq** 6(%rax),%rdx saves (6+x) in %rdx
- **leaq** (%rax,%rcx),%rdx saves (x+y) in %rdx
- **leaq**  $(\text{X} \text{rax}, \text{X} \text{rcx}, 4)$ ,  $\text{Y} \text{rdx}$  saves  $(\text{X} + 4 \text{y})$  in  $\text{Y} \text{rdx}$
- **leaq**  $7(\text{\%rax},\text{\%rax},8)$ ,  $\text{\%rdx}$  saves  $(7+9*x)$  in  $\text{\%rdx}$
- **leaq** 0xA(,%rcx,4),%rdx saves (10+4\*y) in %rdx

### Fill In the Missing C Expression

The assembly code on the right is produced by the compiler. What is a corresponding C expression for the input code?

```
long scale(long x, long y, long z) {
// x in %rdi, y in %rsi, z in %rdx
// output saved in %rax
return 5*x + 2*y + 8*z;
}
                                         scale:
                                              leaq (%rdi,%rdi,4), %rax
                                              leaq (%rax,%rsi,2), %rax
                                              leaq (%rax,%rdx,8), %rax
                                              ret
```
**Try yourself!** Save the C code in **scale.c** and compile: **gcc -O3 -c scale.c** Then, disassemble the binary object **scale.o** generated by the compiler:

```
$ objdump -M suffix -d scale.o
scale.o: file format elf64-x86-64
Disassembly of section .text:
0000000000000000 <scale>:
```
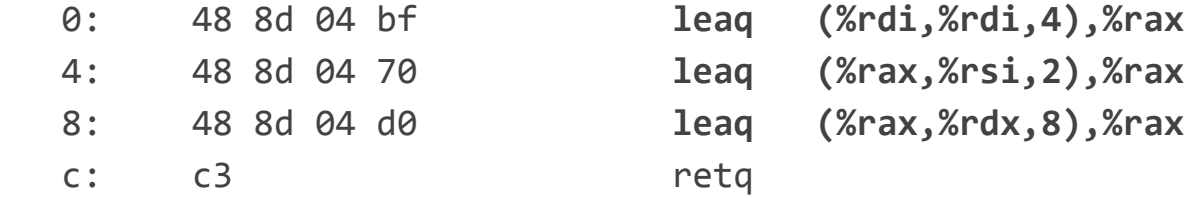

### Case study: a stack

#### **Pushing a value**

- Decrement stack pointer %rsp
- Store new value at address pointed by %rsp

**Example**: **pushq** %rax is equivalent to **subq** \$8, %rsp **movq** %rax, (%rsp)

#### **Popping a value**

- Read value at address pointed by %rsp
- Increment %rsp

**Example**: **popq** %rax is equivalent to **movq** (%rsp), %rax **addq** \$8, %rsp

**Note:** Any stack element can be accessed with %rsp

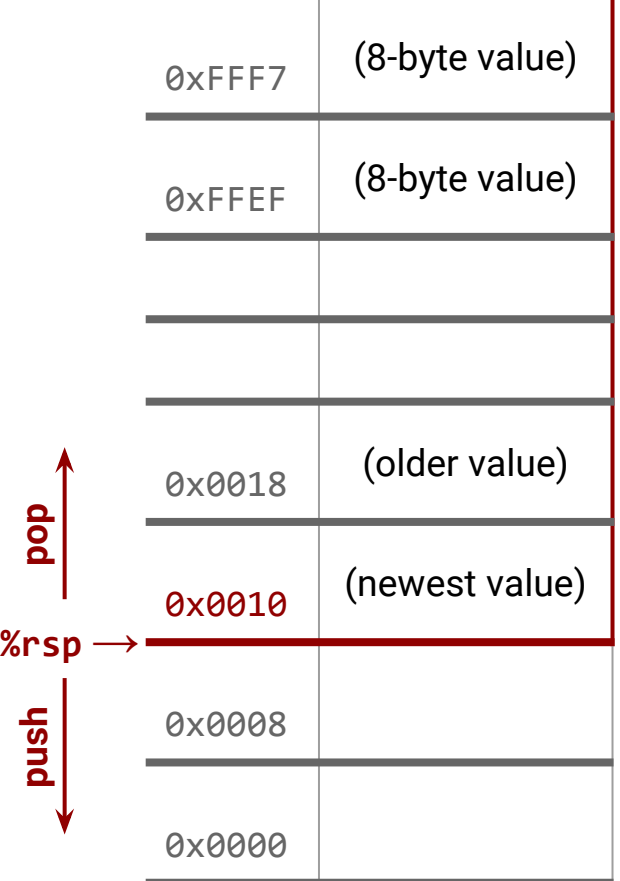